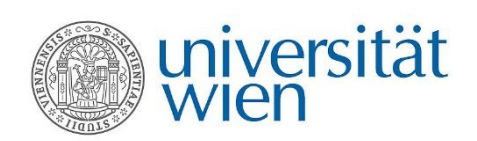

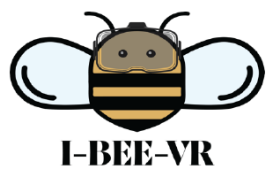

With the support of the Erasmus+ Programme of the European Union

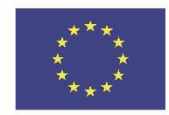

## **I-BEE-VR**

# **Immersive Business and Engineering English in Virtual Reality: A Tool for the Sustainable Mobility of the Skilled Workforce in the EU**

*WP 4: Material Design*

*O4: Interactive Online Materials*

*Progress Report*

### *Final version: 10.10.2020*

*(updated version after completion of all components, delay caused by COVID-situation)*

Julia Hüttner & Angelika Rieder-Bünemann, UNIVIE

#### **INTERACTIVE ONLINE MATERIALS**

Interactive online materials include any means of digital teaching and learning materials that support, supplement and reinforce learning. Interactive online materials are used to facilitate the transfer of information from one to another and emphasizes the active involvement of the students in their learning process through:

- Teacher-student interaction
- Student-student interaction
- Student-course material interaction

#### **I-BEE-VR CASE**

Each module is expected to come with an interactive online resources pack to facilitate student learning by making them active participants. To this end, traditional training materials will be converted into interactive online training resources. This will be in the form of a separate online resources pack to accompany our modules. The activities in this platform could be used in-class or could be assigned as self-study tools.

The following interactive activities and course aids, which are confirmed to be supported by the co-ordinator's choice of platform (Edmodo), were compiled as components of Output 4:

- 1. Interactive texts with hyperlinked vocabulary definitions
- 2. Forum discussions for student interaction
- 3. Practice bank materials for self-study
- 4. e-Tutorials introducing the modules and tasks
- 5. Authentic company videos

#### **1. INTERACTIVE TEXTS**

All university partners were asked to choose one to two texts in their materials where they would like to include hyperlinks (ensuring all issues with copyright, Creative Commons etc. are cleared).

Words that should be hyperlinked were highlighted and definitions were provided by the partners. As part of the compilation process, UNIVIE ensured that hyperlinks were created between highlighted words and definitions.

The following interactive texts are provided in the folder "interactive texts":

- Module 1\_Interactive text\_UNIVIE *1 text (Reading Job Ads)*
- Module 2 Interactive text UPC *1 text (Giving a Ted Talk)*
- Module 3 Interative text ECL *1 text (Robots to the Rescue)*
- Module 4 Interactive text ITU *3 texts (Quality Management, Risk Assessment, Control Measures)*
- Module 5 Interactive text UP *1 text (Pitching Ideas)*

Partners are responsible for integrating the interactive texts into their Modules (i.e. Module Specifications, Teacher's Book).

#### **2. FORUM DISCUSSIONS**

All university partners suggested activities / questions / etc. as forum activities where students can exchange their ideas and opinions for the e-learning platform with regard to their module(s). For each module, 2-3 forum activities were suggested by each partner, which can be found in the folder "forum discussions":

- Module 1\_Forum questions\_UNIVIE *1. Job interviews, 2. İntercult. aspects of meetings*
- Module 2\_Forum questions\_UPC *1. İnnovative products, 2. Effective product proposals, 3. Oral presentations*
- Module 3 Forum questions ECL *1. Technology advances, 2. Optimizing production, 3. Oral pres./communication*
- Module 4\_Forum questions\_ITU *1. Hazards, 2. Quality*
- Module 5\_Forum questions\_UP *1. Customer needs, 2. Advertising*

Partners are responsible for integrating the forum discussions into their Modules (i.e. Module Specifications, Teacher's Book).

#### **3. PRACTICE BANK**

All partners provided a list of those interactive online materials they incorporated in their module which can be used for self-study purposes (e.g. hyperlinked texts, online activities like gap-fill exercises or quizzes).

The self-study materials for each module, including the activity focus (i.e. topic/genre, language aspect practised) can be found in the folder "Practice Bank":

- Module 1 Activities Practice Bank UNIVIE *3 online quizzes, 4 worksheets, 1 interactive text activity focus: cover letters, participating in meetings, job interviews*
- Module 2 Activities Practice Bank UPC *4 matching tasks, 2 drag-and-drop tasks, 1 labelling task, 1 interactive text activity focus: innovative products, formal/informal meetings, feasibility report, product characteristics, persuasive oral presentations*
- Module 3\_Activities Practice Bank ECL *2 video clips, 4 audio clips, 5 worksheets, 1 plan, 1 organogram, 1 article activity focus: warning signs, telephoning to make appointments, cultural differences in negotiations, conference exchange, launching a product, visual aids*
- Module 4 Activities Practice Bank ITU *1 drag-and-drop activity activity focus: hazards and risks*
- Module 5\_Activities\_Practice Bank\_UP *extensive list of online quizzes, videos & articles, both self-created and existing mat. activity focus: elevator pitch, customer needs, telephone calls, designing & writing a leaflet, SWOT analysis, advertising, writing memos; passive voice, question formation*

Vienna University will ensure structured access to to Practice Bank activities on Moodle after the materials have been finalised, and unwanted overlap between Practice Bank and Workbook (O6) has been clarified.

#### **4. E-TUTORIALS**

Each partner was responsible for producing the following e-tutorials for their module:

- One e-tutorial providing an overview of the whole module
- A separate e-tutorial for each task within the module

UNIVIE provided guidelines for the e-tutorials as well as a sample script and a sample video. Recording the e-tutorials was delayed through the COVID-19 situation and the resulting distancing regulations. Fortunately, all etutorials could be successfully completed before the start of the piloting phase; they can be found in the subfolder "eTutorials"

#### **5. VIDEOS**

Each partner was responsible for producing (at least) one video related to their module and Pandora agreed to finalise editing where needed. UNIVIE provided guidelines in terms of procedure and length; some video productions were delayed by COVID-19 distancing regulations and university closures, but eventually, all videos could be successfully completed and can be found in the sub-folder "videos".

- Video Module 1-UNIVIE
	- o Interview with engineer on recruitment experience(s)
- Videos Module 2-UPC
	- o Collabotics
	- o Smart bin
- Videos Module 3-Lille
	- o 3 short videos showing intercultural business interactions
	- o (the commercial videos to be used are also uploaded here)
- Video Module 4-ITU
	- o Quality Management Meeting
- Video Module 5-UP
	- o Interview with CISCO representative

All videos are clearly embedded in the syllabi of the respective modules (see the uploaded syllabus documents on G-Suite)